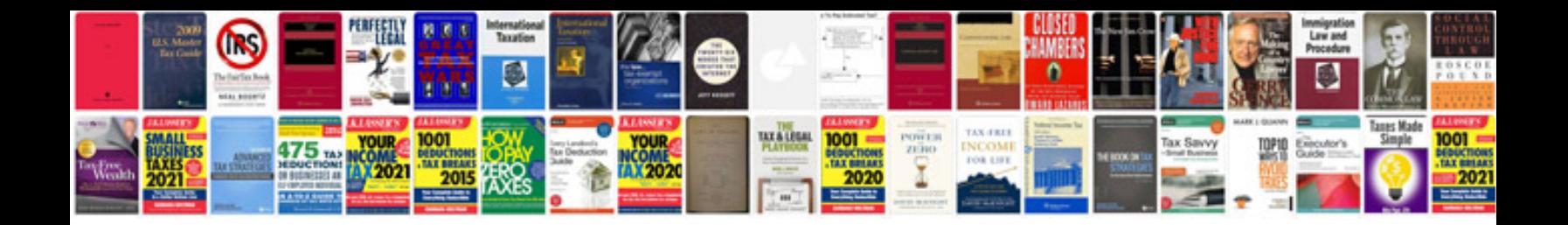

**Pdf service manual free download**

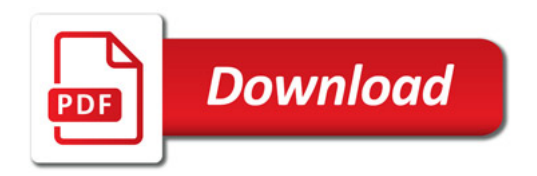

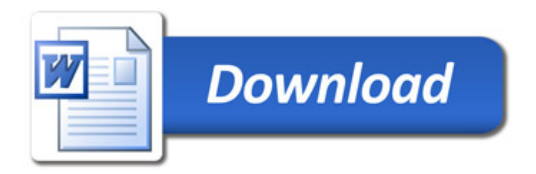